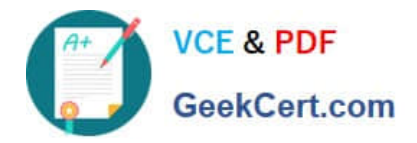

# **7003.1Q&As**

Avaya Communication Server 1000 for Avaya Aura Implementation Exam

## **Pass Avaya 7003.1 Exam with 100% Guarantee**

Free Download Real Questions & Answers **PDF** and **VCE** file from:

**https://www.geekcert.com/7003-1.html**

### 100% Passing Guarantee 100% Money Back Assurance

Following Questions and Answers are all new published by Avaya Official Exam Center

**Colonization** Download After Purchase

- **@ 100% Money Back Guarantee**
- **63 365 Days Free Update**
- 800,000+ Satisfied Customers

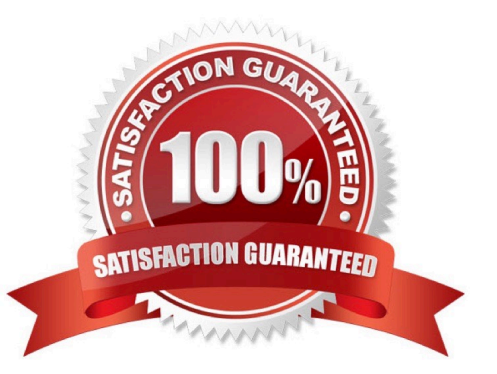

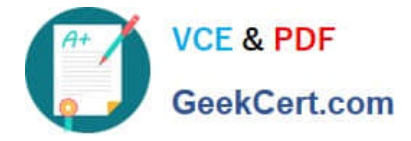

#### **QUESTION 1**

A customer has a Communication Server (CS) 1000 Rls. 7x Co-Resident system with a Media Gateway Controller and Media Cards and has completed the configuration of all elements and they are all active and known to the Call Server. The customer wants to add all the elements to the Security Domain.

Which Overlay 117 commands used to add the element to the Security Domain?

- A. JoinSecDomain
- B. Join ucmSecurity element
- C. Register ucmsecurity device
- D. Register ucmSecurity system

Correct Answer: D

#### **QUESTION 2**

A customer has a Communication Server (CS) 1000E Rls. 7 x system with a System Manager as the primary Security Server that has been designated as a Deployment Server. The application file (.nai) has been uploaded to the deployment manager library. The customer has added an element to the security domain and wants to deploy software applications to the element. With respect to deployment services, which statement is false?

A. Deployment Manager has logicto prevent applications beingdeployed on unsupported hardware platform.

- B. MAS application has its own separate .nai file.
- C. IM and Presence application has its own separate .nai file.

D. MAS can be deployed on the same server as Session Manager.

Correct Answer: D

#### **QUESTION 3**

You are installing a new Communication Server 1000E (CS 1000E) SA release 7x system for your customer. They have asked you to implement the corporate Directory Feature during the installation.

- A. SFTP must be disabled in LD 117.
- B. Valid telephony accounts must already exist in Subscriber Manager.
- C. The CS 1000E Call Server must be joined to security domain.
- D. Centralized authentication must be disabled.

Correct Answer: C

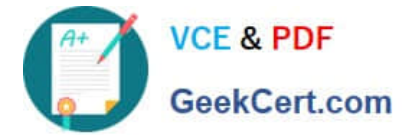

#### **QUESTION 4**

A customer is upgrading an existing option 11C Rls. 5.5 chassis system with an SSC card Communication Server (CS) 1000E Rls. 7x Standard Availability with a single IP media Gateway 1000E chassis. As a part of this upgrade a CPMG Co-Resident call Server, Signaling Server Card and Gateway Controller has been included as part of the upgrade.

What happens to the Terminal Number (TN) format during this upgrade?

A. The TN format is automatically converted to the large system format of Loop-Shelf-Card-Unit for all assigned Terminal Numbers.

B. The TN format is automatically converted to the large system format of Card-Unit for all assigned Terminal Numbers

C. The TN format is automatically converted to the large system format of Loop-Shelf-Card-Unit for all new programmed Terminal Numbers

D. The format is automatically converted to the large system format of Loop-Shelf-Card-Unit for IP phones only. All other devices assigned Terminal Numbers must be manually reprogrammed.

Correct Answer: A

#### **QUESTION 5**

A customer has installed a Media gateway controller (MGC) and would like to change the baud rate settings for the SDI parts. The baud rates for all serial Data Interface (SDI) ports on the MGC are configurable through call server?

Which overlay is used to configure the MGC SDI ports?

A. LD 137

B. LD 117

- C. LD 97
- D. LD 17

Correct Answer: D

[Latest 7003.1 Dumps](https://www.geekcert.com/7003-1.html) [7003.1 Practice Test](https://www.geekcert.com/7003-1.html) [7003.1 Exam Questions](https://www.geekcert.com/7003-1.html)